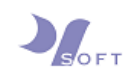

# **EMAIL CONFIGURATION GUIDE**

For

## Microsoft Outlook on Windows 7

- A. Microsoft Office Outlook
	-

**Step 1 :** Click on the button, and search for [Microsoft Outlook] program.

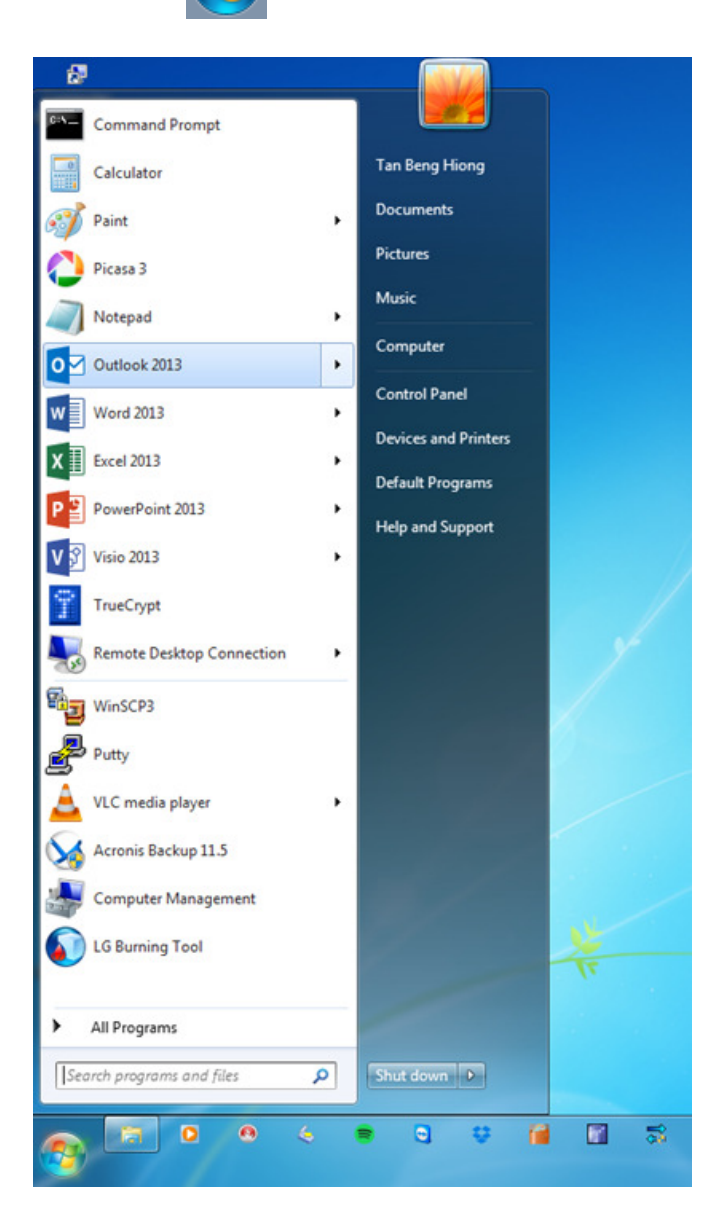

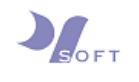

#### **Step 2 :** From the menu bar, click on the [FILE] tab.

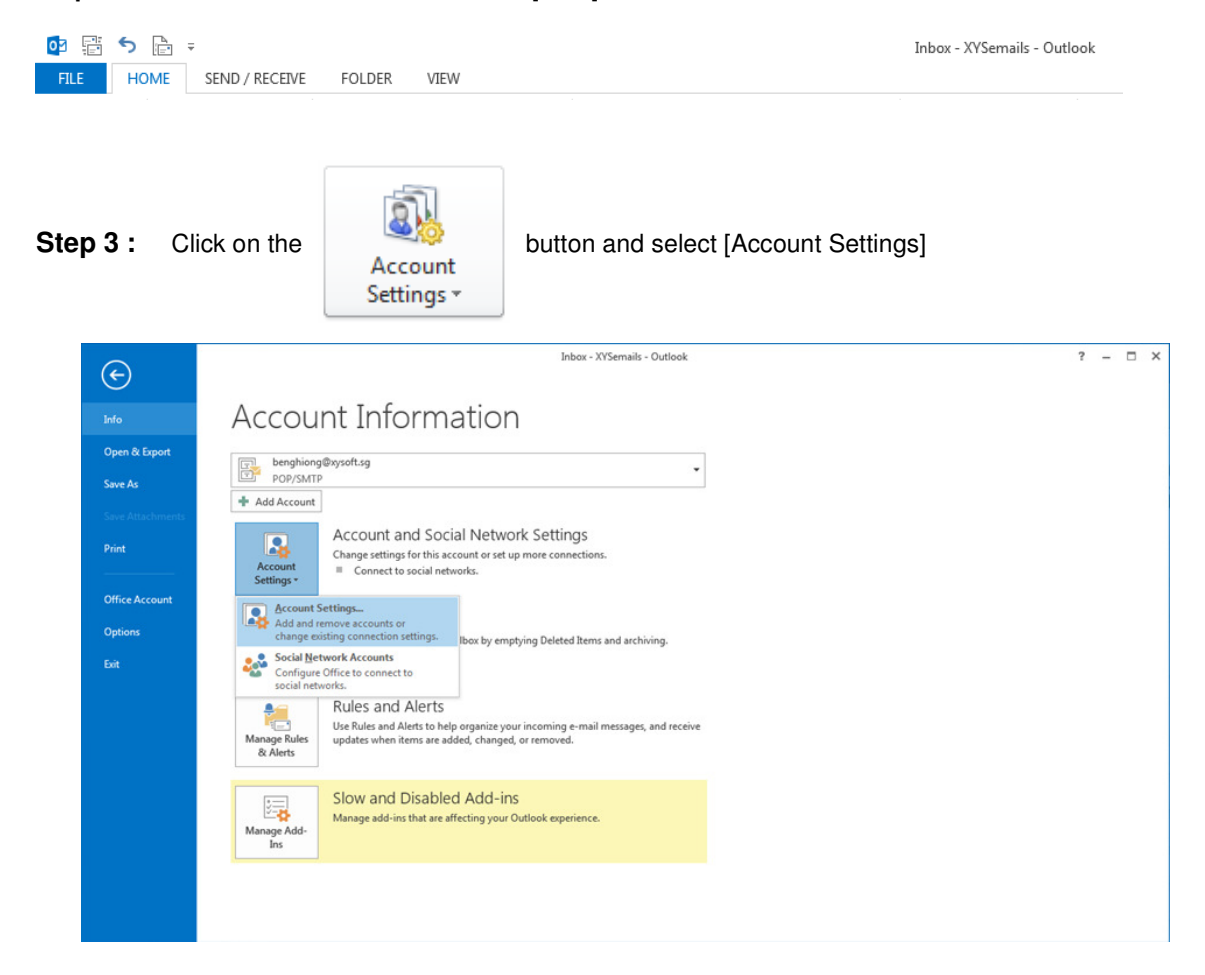

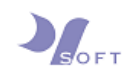

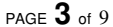

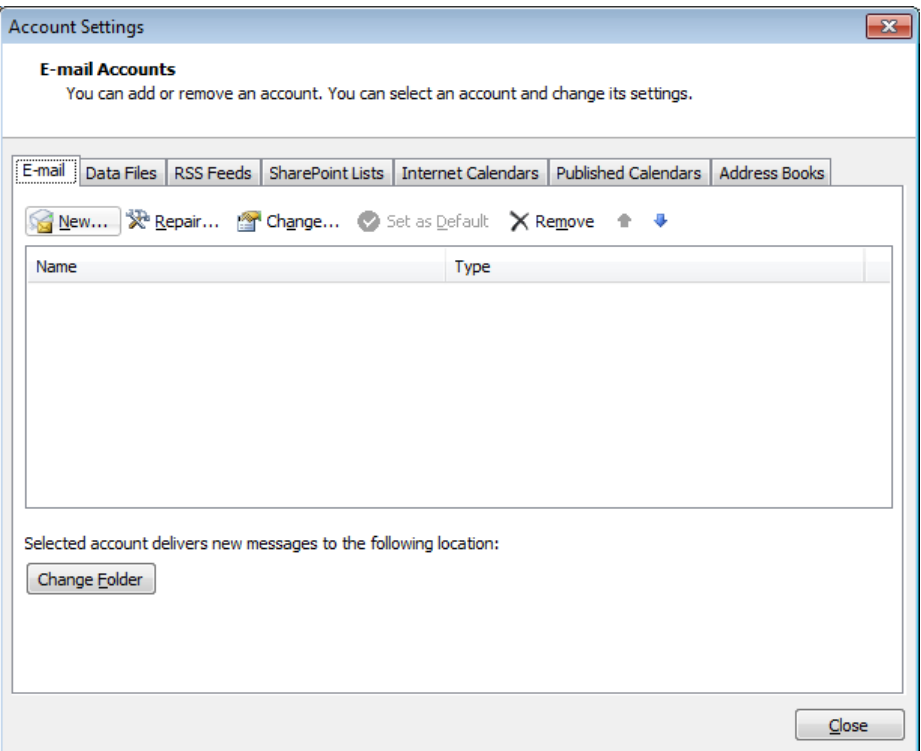

**Step 4 :** In the [Account Settings] window, click on **Algebrand a new window will** show up. Select [E-mail Account] to add a new E-mail account and select

 $N$ ext >  $\theta$  to continue setup.

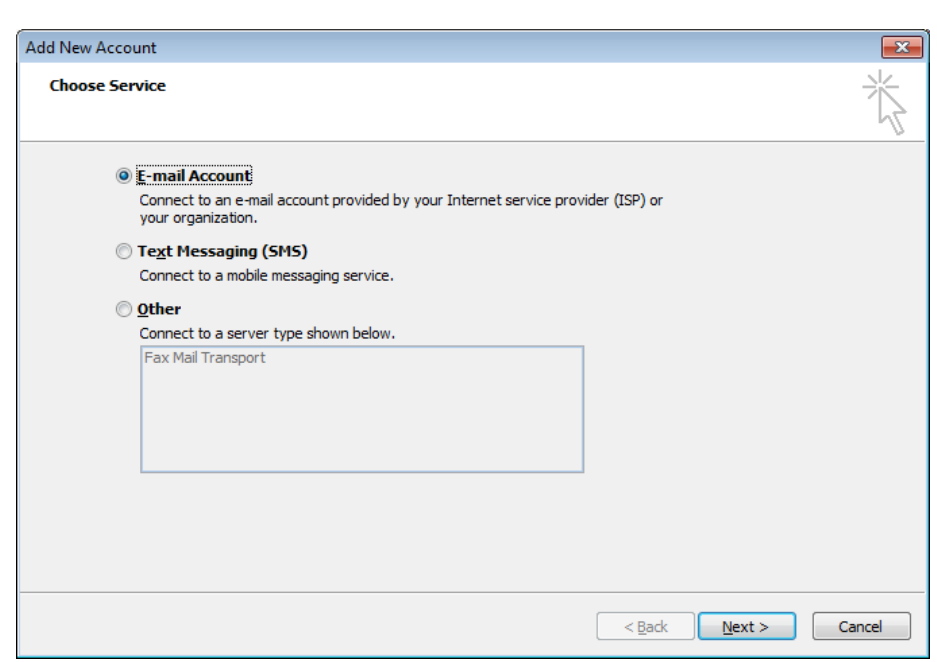

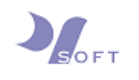

**Step 5 :** Enter your name and email address and then select the radio button to [Manually configure server settings or additional server types] and click on [Next].

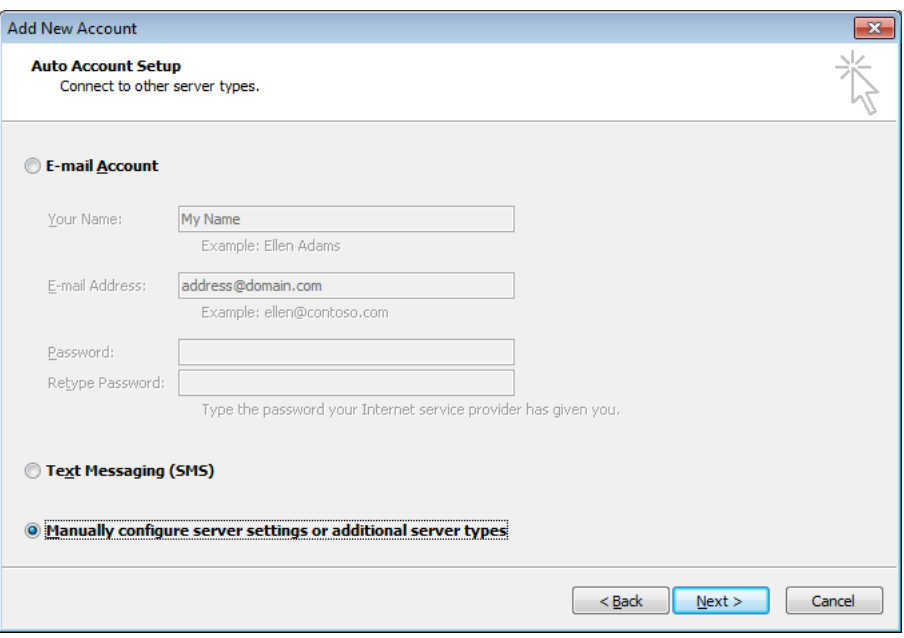

**Step 6 :** Select the radio button for [Internet E-mail] and click on [Next].

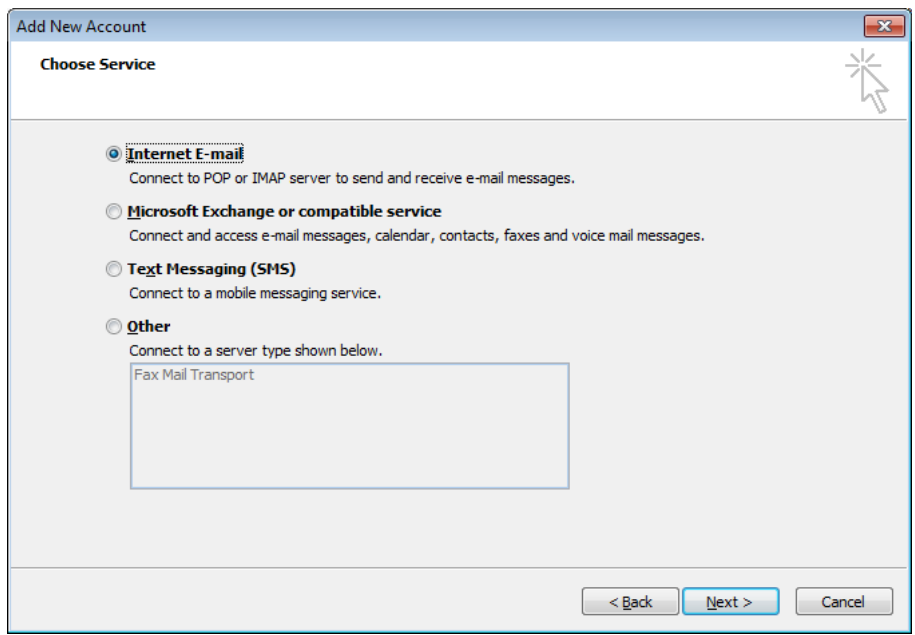

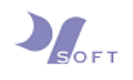

**Step 7 :** Enter the details for [User Information], [Server Information] and [Logon Information] as shown below: (Refer to the Appendix of this document for Key Information).

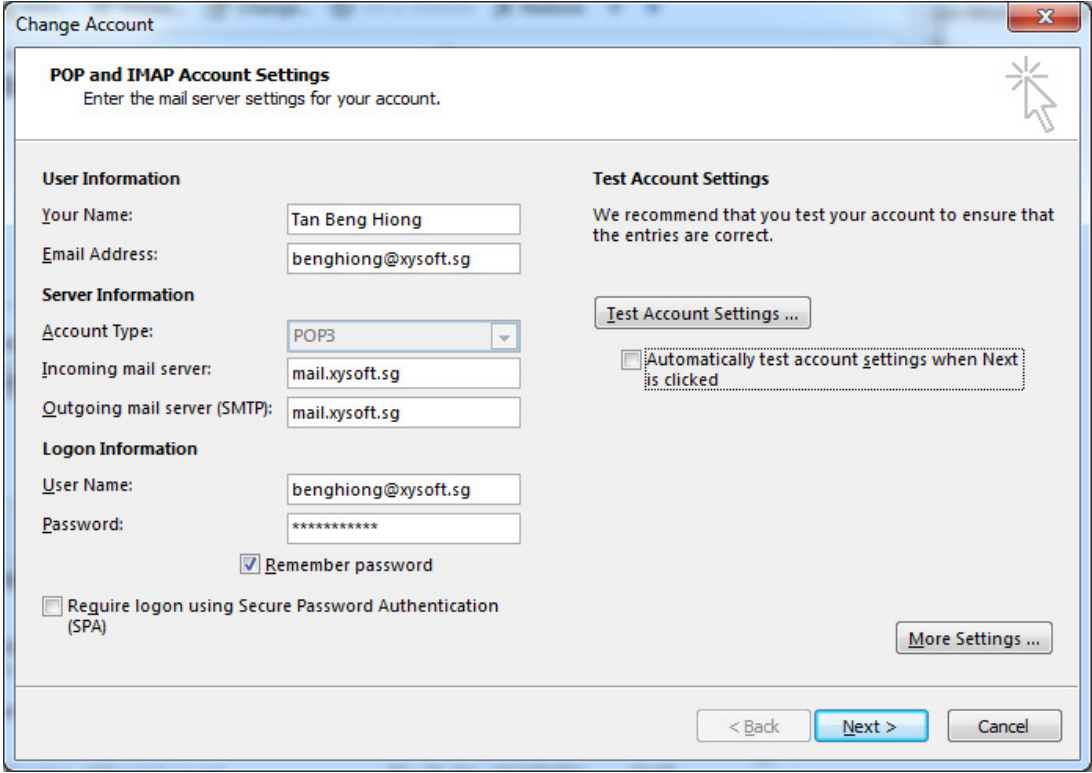

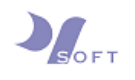

**Step 8 :** Next, click on the **More Settings...** button for advanced settings.

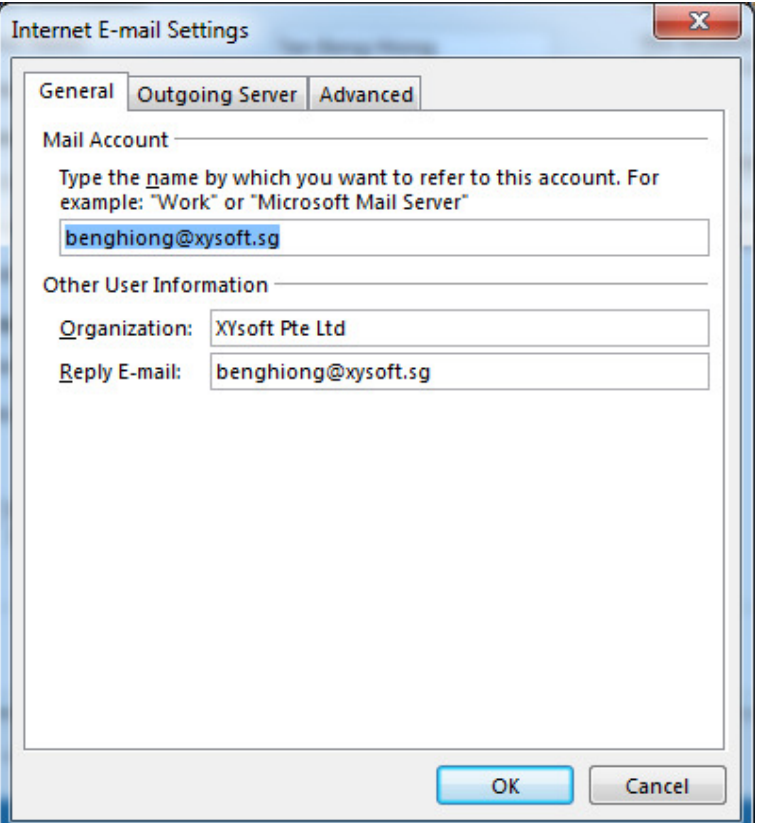

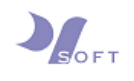

 $\overline{a}$ 

**Step 9 :** Click on the [Outgoing Server] tab for and check the checkbox for [My outgoing server (SMTP) requires authentication] as shown below:

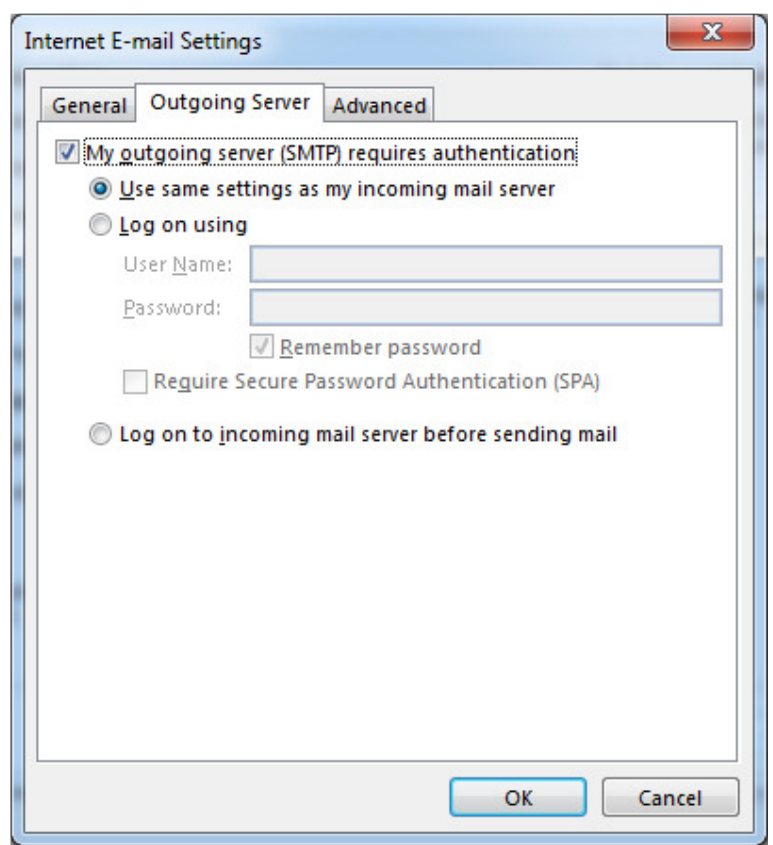

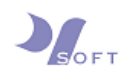

**Step 10 :** Next, click on the [Advanced] tab for Server Port Numbers settings. (Refer to Appendix for more details on what port numbers to use.)

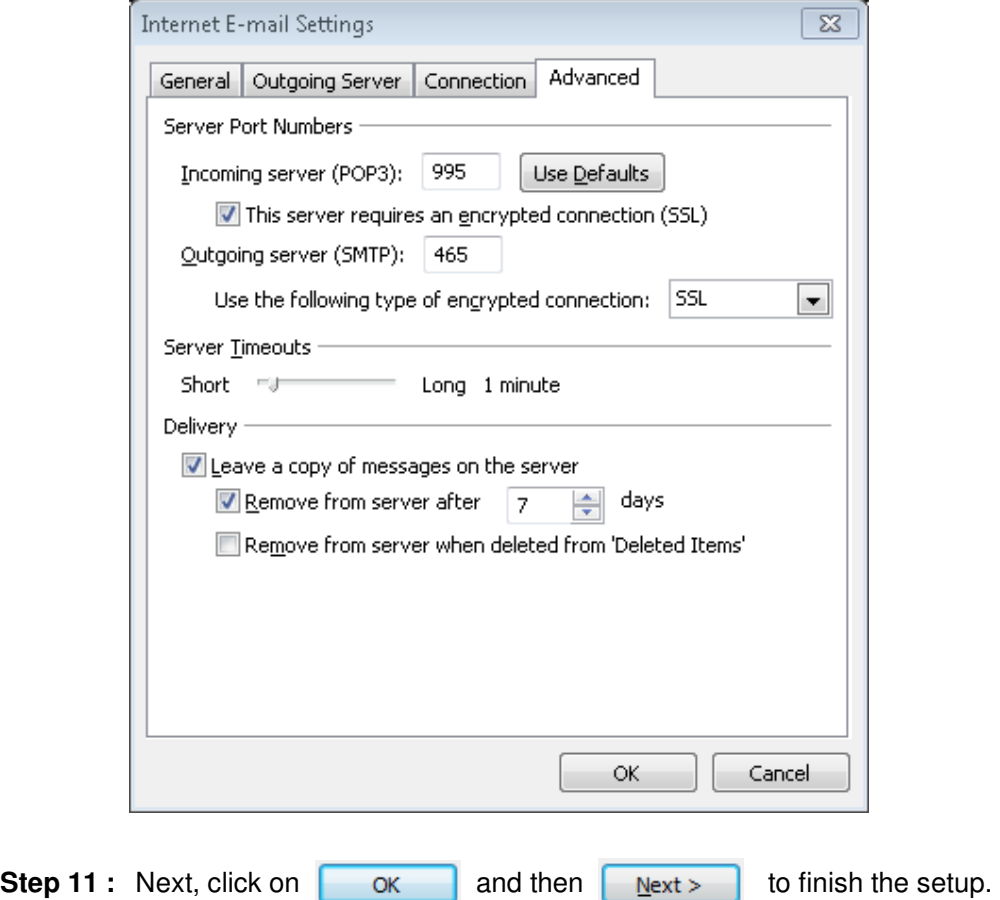

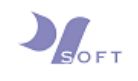

## **Appendix: KEY INFORMATION**

#### **Email Address**

name@[Domain name]

#### **Server Information**

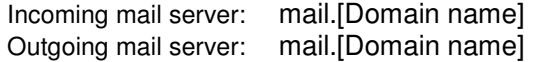

#### **Logon Information**

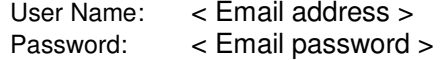

#### **More Settings (Advanced)**

#### **POP3/POP settings**

- Incoming mail server: mail.[domain name]
- Incoming port number: 995
- This server requires an encrypted connection (SSL):  $\boxtimes$
- Outgoing mail server: mail.[domain name]
- Outgoing port number: 465
- Use following type of encrypted connection: SSL

### **IMAP settings**

- Incoming mail server: mail.[domain name]
- Incoming port number: 993 (with SSL)
- This server requires an encrypted connection (SSL):  $\boxtimes$
- Outgoing mail server: mail.[domain name]
- Outgoing port number: 465
- Use following type of encrypted connection: SSL

 $\sim$   $\sim$  END OF DOCUMENT  $\sim$   $\sim$   $\sim$